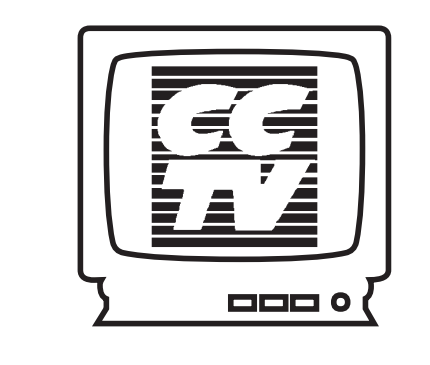

# **The Cambridge Community Television Newsletter HOMETOWN JUDGES** -**CCTV WINS**

**Drive by Gallery Production** 

# **FCC RULES** -**CCTV LOSES**

**Members Only** 

2

3

**Spotlight On** New Look for CCTV

**Programming**

**Exhibitions** 

 $$ 

6

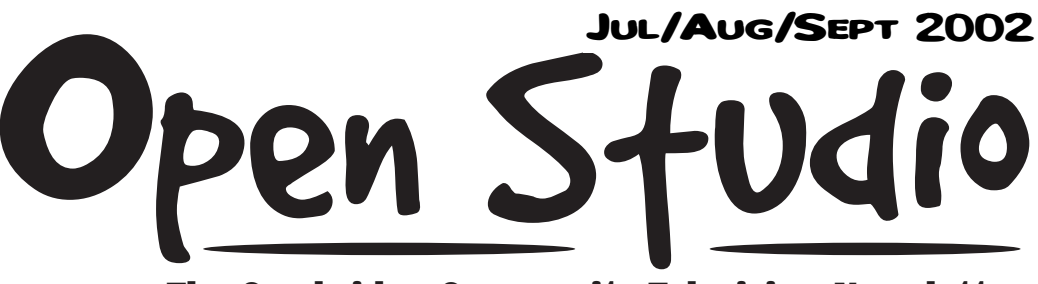

7

**Notes Media Arts Education**

**Program** 8

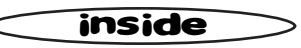

**Cambridge Community Television Cambridge Public Access Corporation** 675 MASSACHUSE

> **CHANGE SERVICE REQUESTED**

**In Focus i**9 Job Opportunity Annual Meeting

**Video Training i**10 **Video Courses i**<sup>12</sup>

**computerCENTRAL newsBYTES** 14

**Computer Courses** 16

**Sponsors and Friends i**18

 $\triangle$  **About CCTV** 19

**Example 20 Final CUT 20** 

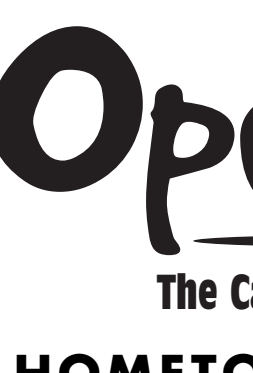

NON-PROFIT ORG. U.S. POSTAGE PAID BOSTON, MA PERMIT #53805

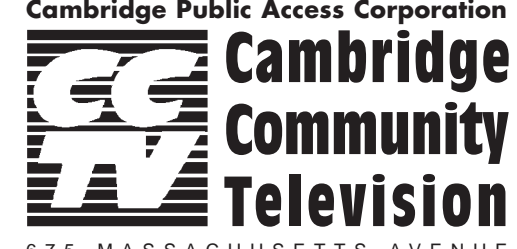

We host three drop-in sessions weekly in computerCENTRAL, staffed by bilingual volunteers, targeted to the Spanish, Haitian Creole, and Portuguese-speaking communities. We have started a cable radio station that generates thirty hours of programming weekly. The Drive-By-Gallery provides exhibition space for nine visual artists each year. Programs such as these are not traditionally found in access centers; CCTV has been fortunate to leverage the additional resources provided by cable modem revenues to create a responsive, dynamic community media center.

CAMBRIDGE, MA 02139

# **FINALCUT**

## **FCC RULES**-**CCTV LOSES** continued from page 1

We will try to replace the lost income through more aggressive fundraising, but, tragically, there will be cuts. We cannot maintain the level of services that we currently provide without sufficient financial resources. *Susan Fleischmann* We have just received notification that Cambridge Community Television has been named the winner in the Overall Excellence in Public Access Programming category of the Hometown Video Festival! This affirms what we have long known – that CCTV's programming is the best in the country.

Production Coordinator Sean Effel edited a compilation tape with highlights of BeLive programming, certification tapes, digital stories, public service announcements, and singles and series produced by CCTV and our members. The judges responses to CCTV's entry included the following comments: "Very impressive; great diversity; a model access center." "Great breadth/scope and depth. Nice work."

The award will be presented at the annual Alliance for Community Media conference in Houston on July 12th. CCTV is a past recipient of the Overall Excellence award, in 1994 and 1998.

Since the introduction within the past few years of internet access via cable, also called broadband or cable modem, cable company revenues have skyrocketed. Providers pay exhorbitant prices to buy out rivals, not for the \$35 each subscriber pays monthly for cable, but for the many more dollars that subscribers will pay for braodband and related services.

On March 15, 2002, the Federal Communications Commission determined that cable modem is not a cable service, subject to local regulation and franchise fees, but is instead an "information" service. The loss in franchise fees will cost municipalities and PEG access centers dearly: A conservative estimate of the loss to Cambridge in 2002 is \$243,000 - of that, \$145,800 would have come to CCTV. That is 16% of CCTV's budget.

As AT&T and its predecessor, MediaOne, have benefitted from cable modem revenues, so has CCTV. With the additional revenue, CCTV has added and expanded programs for the community. For example, the Family Computer Literacy Program, started with a small grant from the Center for Applied Special Technologies, now serves hundreds of linguistic minority and low income families annually.

Rudey Harris **Programming Asso** 

Sean Effel **Production Coording** 

Michael Byrne **Network Administration** 

Erika Jones *Membership and Coordinator*

Hours of Operation<br>Sun 4-9pm<br>12-9pm Mon-Thur 12/9 stem A 12-6pm **Holiday** weekends: closed Sun–Mon

**Equipment** Pickup & Drop Off Sun-Thur 4-6pm<br>Fri 4-5:30pm  $4-5:30$ pm

> Artman Martins Studio Manager/F *Coordinator*

Tues 3-6pm REGULAR Drop-in Hours

free for members/\$5 non-members Mon 6-9pm<br>Wed 9-12-6pm Wed<br>Thur 6-9pm

Holiday & Other Closings<br>Fourth of July 7/4 (!)

Labor Day  $\begin{array}{@{}c@{}} 8/31-9/2 \\ \hline 8BQ & 9/19 \end{array}$ 

Tues 7/23 6:30 pm<br>Thurs 8/22 6:30 pm

Mon 9/30 6:30 pm

Charito Suarez *Office Assistant*

David Zermeno *Community Progr*  $computerCENTR/$  $\blacktriangleright$  Course Registrations  $\blacktriangleright$  Equipment Reservations Mon-Fri 12-4pm<br>Sun-Thur 7-8:30pm Sun-Thur -7-8:30pm

6-9pm

 $6-9$ pm

 $9/19$ 

6:30pm

**TO FENY** 

9/12 6:30 pm

Call-in Times

FREE Drop-In Hours<br>Sun

Fourth of July

**Orientation** 

**Wed** 

Pearl St

computerCENTRAL

info@cctvcambridge.org

THIS ORGANIZATION IS FUNDED IN PART BY THE MASSACHUSETTS CULTURAL COUNCIL

About CCTV

individuals.

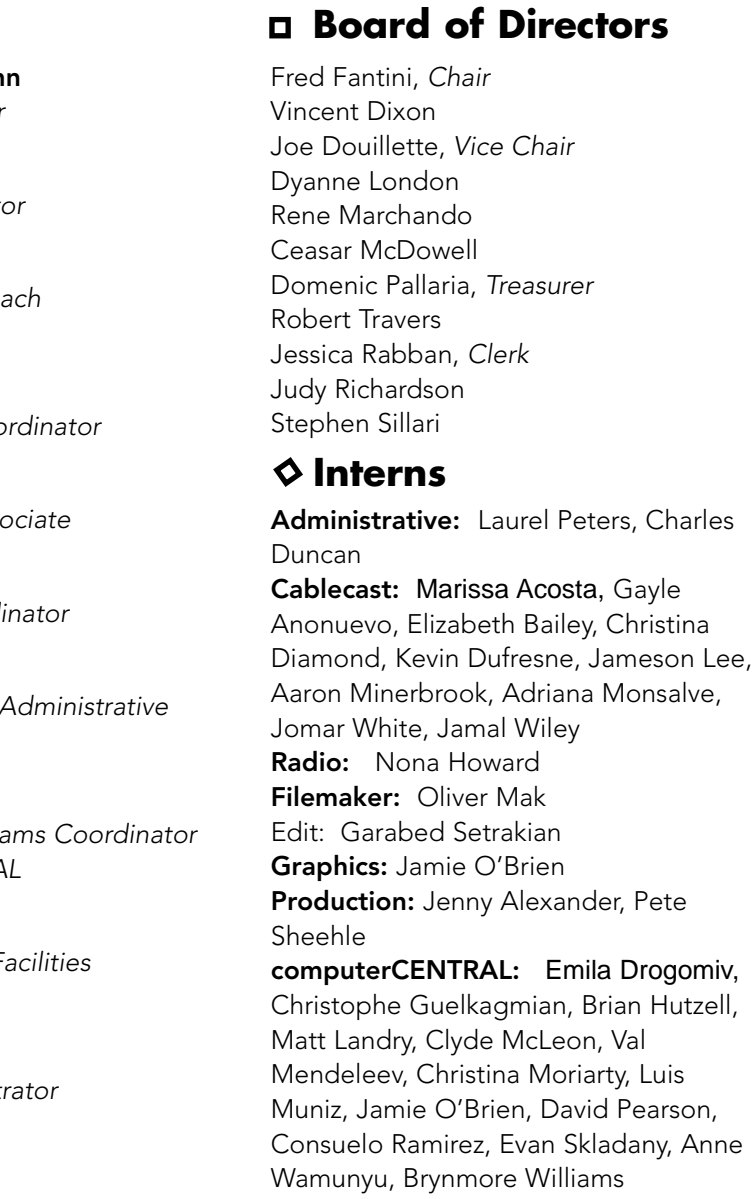

A state agency that supports public programs in the arts, humanities, and sciences

Saje Willis and Ramla Siraji of the Community Art Center placed first in the Youth category for *Her Own*.

CCTV

**NETWORK WITHERENCE IN OUR COMMUNITY**<br>
SANCTE CONTROLL TO SEARCH WITH THE CONTROLL TO A SUBSTRATE TO THE CONTROLL TO A SUBSTRATE TO THE CONTROLL TO A SUBSTRATE CONTROLL TO A SUBSTRATE ON THE CONTROLL TO DURE CONTROLL IN A **MAKE A DIFFERENCE IN OUR COMMUNITY** share your voice and vision -shoot a video -produce a BeLive -intern-create a website • teach a course • volunteer -e-mail: info@cctvcambridge.org  $\blacktriangleright$  make a suggestion: 617.441.0909 x 318

Nasim Abdul-Malik, Marissa Acosta, Penny Adams, Sara Alfaro-Franco, Sonia Andujar, Marie Ariel, Lindsay Arth, Elizabeth Bailey, Elizabeth Balcom, Ronald Barron, Dan Bertko, Peggy Blum, Whitney Boesel, Eliana Bouventura, Andrew Bowersox, Patricia Bruno, Quan Bui, Dabby Burns, Debbie Chandler, William Coon, Ernestine Crowther, Maria de Lourdes Cunha, Bernadette Desire, Thomas Devine, Mimi Dinh, David Douglas, Susan Duley, Christopher Durkin, Nauzaire Edouazin, Conor Feely, Jean-Pierre Francois, Ambesajer Ghebretinsae, Kirsten Giebutowski, Jane Gray, Sylvia Grimes, Sindey Hayes, Eric Houston, Donna Hudgins, David Jean, Eleanor Jewett, Vaishali Joglekar, Basil Jones, Ian Kiehle, Joanne Krepelka, Ken Kreshtool, Chani Langford, Stephen Lee, Sean Lonergan, Rockelly Louis, Clodine Mallinckrodt, Luisa Marcelino, Rene Marchando, Louise Marciano, Kimberly McCollin Skelton, Janet McWalter, Aaron Minerbrook, Ezekiel Mobley, Walter Montgomery, Lupi Mushayakarara, Erik Nelson, Fay Nihlenan, Steve O'Reondan, Mahdi Omar, Marla Perez-Selles, Patrick Previlon, Deborah Priestly, Jennifer Quinn, Paul Raila, Sholeh Regna, Cedric Robertson, Malik Robinson, David Rodal, David Rogers, Victoria Russell, Seydou Sagna, Hiram Scott, Daniel Seiden, Stephen Sillari, Christopher Smith, Timothy

Sprague, Sarah Syah, Tom Tipton, Steven Tolman, Caroline Toth, Mary Ann Trulli, Frank Wang, Karen Watson, Jacob Wayne, Jomar White, Eliot Wiseman, Ying C. Wu

Ϊoáď

#### 2 CCTV Open Studio JUL/AUG/SEPT 2002

#### **MORE HOMETOWN NEWS**

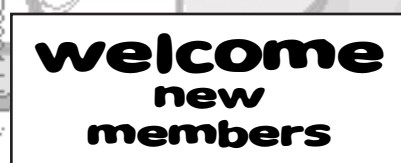

In addiition to the award for Overall Excellence in Public Access Programming, there was more good news for CCTV. **Artman Martins**, our new Studio Manager/Facilities Coordinator, received an Honorable Mention in the About Public Access category for *The Freedom of Imagination*.

CCTV's Hometown Winners can be seen on Channel 10 every Sunday in July from 4-5 pm.

#### **MEMBER AWARDS PRESENTED AT ANNUAL MEETING**

CCTV members were honored at the Annual Meeting on April 27th. The David Avellone Award for Technical Accomplishment was presented to Lisa Cordner. Kevin Dufresne, Brian Hutzell, and Peter **Fornes** were recognized as Interns of the Year. The Trainer of the Year award went to Diane Andronikca and Juliet Schneider. Rachel Steczynski received the Volunteer of the Year award. Henry Myer and Cherline Julien were recognized and Youth Intern and Youth Member of the Year, respectively. Jonathan Marasco was recognized as Client of the Year. The Organization of the Year award was presented to the Cambridge Public Library. Garabed Setrakian received the Rudy Award for "service above and beyond the call of duty."

#### CONGRATULATIONS, ALL!

#### **MEMBERS ADVISORY C OMMITTEE**

- Jill Carson, Board Representative
- Natasha Freidus Cory O'Hara
- · David Pearson Juliet Schneider
- Mary Jane Soule
- Rachel Steczynski, Board Representative

# **Staff**<br> **Susan Fleischmann**<br> **CAMBRIDGE, MA 02139**<br> **Ph 617.661.6927**<br> **Executive Director**<br> **Susan Fleischmann**<br> *Executive Director*<br>
John Donovan<br>
John Donovan<br> *Director Outreach*<br> *CHANNELS* 9 = 10 = 22<br> *Director of* 675 MASSACHUSETTS AVE. CAMBRIDGE, MA 02139 ph 617.661.6900 fx 617.661.6927 www.cctvcambridge.org CHANNELS  $9 = 10 = 22$

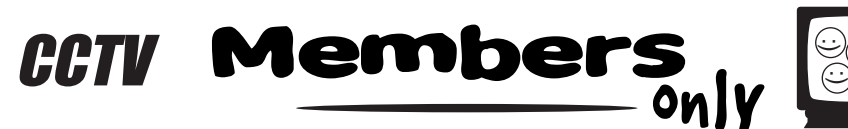

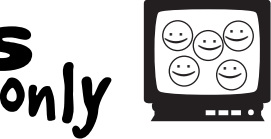

Founded in 1988, Cambridge Community Television is the independent non-profit organization that provides access to video equipment, computers, multimedia workshops, and channel time for Cambridge area businesses, organizations, and

Specializing in affordable, hands-on multimedia training and production, CCTV is committed to local projects and organizations that promote cultural and artistic expression. By offering area businesses, residents, and viewers training, tools, and access to telecommunications technology, CCTV encourages active participation and dialogue among the diverse populations of Cambridge.

Any Cambridge resident can become an Access Member of CCTV and take classes, use video equipment, and produce programming to be shown on CCTV Channels 9, 10, and 22. Anyone can become an Affiliate Member of CCTV and enroll in Educational Workshops. All members may use computerCENTRAL at no charge. All resources are available on a first-come, first-served basis. CCTV does not control the content of the programming shown on our channels.

## **VISION SPONSORS (\$500+)**

AT&T Cambridge Chronicle Cambridge Savings Bank The Camera Company Central Plaza Classic Copy & Printing Harvard University - Office of Government State Senator Robert Travaglini & Community Affairs Massachusetts Institute of Technology SEA Consultants

## $\triangle$  **SUSTAINERS** (\$100 – \$249)

**Brightworks** State Representative Paul Demakis Cambridge Self Storage East Cambridge Savings Bank James Farr Academy Mayor Michael Sullivan

## **SPONSORS** (\$250 – \$499)

660 Liquors 1369 Coffeehouse The Asgard Community Mapping, Inc. Law Office of Denise M. Guerin Mary Chung Restaurant Mass. Ave. Realty Trust Middle East Restaurant Radisson Hotel Cambridge Rhythm & Spice Caribbean Bar and Grill Royal Bengali India Restaurant, Central Sq.

### **PROGRAM FUNDERS**

Office of Workforce Development Massachusetts Cultural Council Mayor's Summer Youth Program W.K. Kellogg Foundation

#### **SOFTWARE & EQUIPMENT**

Adobe Systems Josh Clark John Donovan Webhood, Inc.

18 CCTV Open Studio JUL/AUG/SEPT 2002 **Sustaining Friends:** Anonymous, Laura Chasin, Fred Fantini, Gant Family Foundation, Susana Segat, State Representative/City Councilor Timothy Toomey, George Warner  $\breve{\blacklozenge}$  Friends: Anonymous (2), Maurice Anderson, Diane Andronica & Charlie Rosina, Bureau of Jewish Education, Smoki Bacon & Richard Concannon, Ellen Balis & Doug McLeod, Saul & Cynthia Bauman, Michael & Judy Berkowitz, Marlene Booth & Avi Soifer, Robert Boulrice, Cambridge Community Outreach Tabernacle, Fiona Carswell, Penelope Chatterton, Caitlin Corbett, School Superintendent Bobbie D'Allessandro, City Councilor Henrietta Davis, Terry Delancey, John Donovan & Judy Hogan, Joe Douillette, Margaret Edmundson, Alex Feldman, Caroline Fischel, Hal Goyette, Sue Hickey, Ruth Hill & Brother Blue, Robert Hilliard, Emmy Howe, Ann & Rudy Hypolite, Gretchen Iverson, Robert Johnson, Harriet & Richard Kanstroom, Michael Koran, Rozann Kraus, Lucille Kurian, Robert Latremouille, Ed Lemos, Mary Leno, Dyanne London, City Councilor David Maher, Clodine Mallinckrodt, Ellen Mass, Sharon McBride, Thomas Meek, Dawn Morrissey, Jon Myers, Ellio Nahas, Dan O'Neill, Domenic Pallaria, Peter Pinch, Nate Raymond, Nancy Ryan, Joe Sakey, Mitchell Silver & Ora Gladstone, J.C. Spierer, Barbara Sullivan, James Varieur Lisi, Joan Watson-Jones, Suara Welitoff, Adam Wolman

And, finally, after (literally) years, we have a new tag line -"The Voice and Vision of Cambridge" – reflecting the role that CCTV plays in this community.

- 
- -Our newsletter: *Open Studio*
- $\blacktriangleright$  Our BeLive set, with its new sign and blue background
- implemented by Programming Associate, Rudey Harris.
- $\blacktriangleright$  Our new studio; the new equipment really makes a difference!

# **SPONSORS S P**

# **O TLIGHT O N A New Look!**

## **Don't miss the Best of the New Season! The 5th Annual Backyard Barbecue**

This fall, in celebration of our 14th anniversary of service to the Cambridge community, we will host our 5th Annual Backyard Barbecue September 19, 2002. The BBQ is a fundraiser for CCTV's youth programs including our award-winning Summer Media Institute (SMI) for high school students, and the Media Arts Education Program which offers media literacy and production programs for youth ages 10-18.

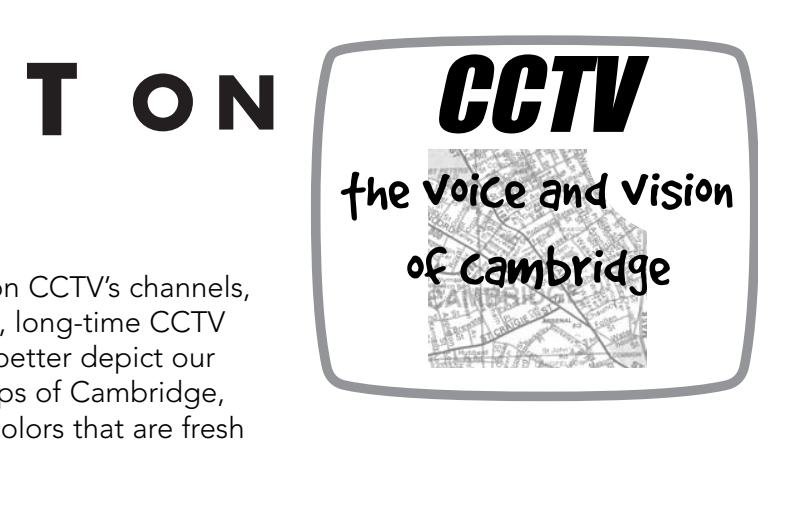

 $\blacktriangleright$  Our web site: **www.cctvcambridge.org**, designed and maintained by Production Coordinator, **Sean Effel**.

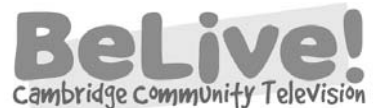

 $\blacktriangleright$  Our channels; we have logos identifying the channels at all times, and a new electronic bulletin board,

The BBQ will feature food grilled by local chefs in CCTV's 'backyard' in Central Square, live music, and the presentation of the Leading Role Award that recognizes individuals who make a significant behind-the-scenes contribution to the Cambridge community. This year's honorees are **Nabil** and Joseph Sater, owners of the Middle East Restaurant, a unique gathering place for people from all walks of life. The event will be simulcast live on CCTV's Channel 9 and on the Internet via our web page.

> We are looking for sponsors, food donors and volunteers! **CONTACT:** Ginny Berkowitz 617.661.6900 x116

> > *Ginny Berkowitz*

Over the past year, you may have noticed changes on CCTV's channels, web page and newsletter. Working with Ann Powers, long-time CCTV volunteer and supporter, we are using images that better depict our mission and community. Visual elements include maps of Cambridge, new fonts that emphasize CCTV's accessibility, and colors that are fresh and welcoming.

Check out the following:

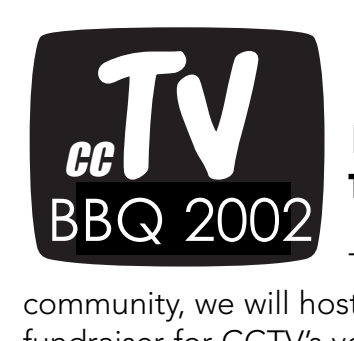

# Programming notes

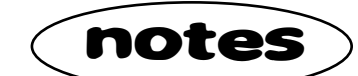

## **New Faces, Same Place(s)**

With every newsletter it seems I have a need to introduce new interns and bid farewell to old ones. And sure enough, the need exists with this entry.

First, I would like to thank Jared McGilliard, Rodrigo Davila, and Balan Braxton for their hard work and dedication to cablecasting; they were great interns. And most importantly, good luck and good bye to **Meredith Davis**. She has been a cablecaster for over 2 years now and has decided to leave CCTV. We all wish her luck and happiness. She was one of my best interns and she will be missed by the staff and the members. Good luck Meredith…and THANK YOU!

I would also like to welcome some new faces into the CCTV fold. Jomar White, Elizabeth Bailey, Marissa Acosta, and Aaron Minerbrook are just beginning their internships here. I am very happy with them, I hope you will be too.

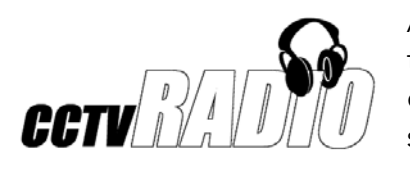

### **New Series**

Also, I would like to take a moment to introduce **Nona Howard**. She is the new CCTV Radio intern, an entirely new intern position. Nona is a DJ on CCTV and longtime member. I look forward to working with Nona as she pushes CCTV into the future!

2 THU July 18 & 25 3:00--5:30 pm<br>
MON + TUE August 19 & 20 6:30--9 pm August 19 & 20 6:30--9 pm MON + TUE Sept. 30 & Oct. 1 6:30--9 pm

- CCTV is proud to begin cablecasting *American Friends Service Committee: Change The World TV*, every Thursday night at 9pm on Channel 9. Please tune in to this alternative news programming tackling current issues on both a local and global level.
- On Thursdays we are now showing *Africa At The Millenium*, a show produced in Pittsburgh by Harvard alum Dr. Ezekial Mobley. This informational show is on Channel 10, Thursdays at 7 pm.
- Also, tune in to Channel 22 on Friday evenings for *Focus*, a series produced by Livingston -Hector. This new show features news, documentary, and music videos and plays at 9pm.
- Lastly, Monday evenings at 9 we are now featuring *Psychic Encyclopedia*, hosted by renowned new age author Donna Lynn Hudgins. This informative show discusses all aspects of new age and psychic phenomena.

#### **what's under the hood? \$15.00 how web pages work** No pre-requisite

*Kevin Carson*

4 CCTV Open Studio JUL/AUG/SEPT 2002

**WEEKLY PROGRAM SCHEDULE AVAILABLE VIA EMAIL CONTACT:** Kevin 617.661.6900 x41 kevin@cctvcambridge.org

## e-schedule -

# **Graphics & Multimedia Internet & Web Design**

#### **create your web page using HTML \$35.00**

Pre-req: Prior experience surfing the Internet

Learn the basics of web publishing and design by creating your own web page using HTML. Fundamental concepts and coding techniques are emphasized so students can later build web pages from scratch or modify pages created using web design software. Handouts provided.

#### **web graphics with ImageReady \$30.00**

Pre-req: Create Your Own Web Page and Intro. to Photoshop, or working knowledge of both.

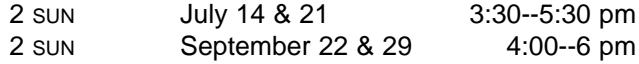

HTML may not be very pretty but your web page can be! Learn the difference between graphics for print and for web, which file types to use when, and how to create images that don't bring download speeds to a grinding halt. Then learn how to use ImageReady to make the process much easier.

SUN September 8 7:00--9:00 pm

Get under the hood of your favorite websites and learn what makes them tick. We'll provide an overview of how websites are made and what skills you need to make them. Learn what HTML and Java are, and explore interactivity with Flash & Quicktime. If you want to get into web design but don't know where to start, this is the place! Bring your questions and favorite sites to examine.

### **introduction to photoshop 6.0 \$35.00**

Pre-req: Solid mouse, keyboarding, and file/window management skills

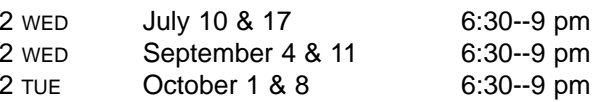

Interactive tutorials introduce students to Photoshop's work area, tools, palettes, and functions. In session 2, instructor helps students as they experiment with Photoshop to create and modify images. This course gives those with no prior Photoshop experience a basic foundation for continued exploration on their own.

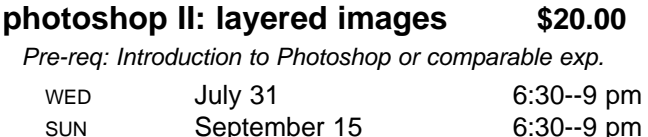

Create composite images by extracting and recombining images from various sources. Explore tools and techniques to produce your own composites. Learn to use layers and to extend, subtract, and fine tune selections.

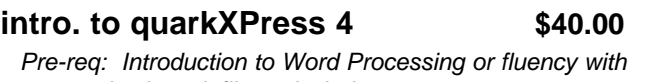

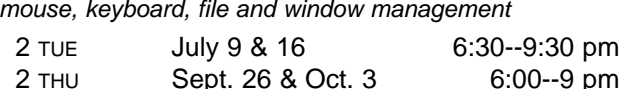

An introduction to the basics of QuarkXPress. Through creating a simple brochure, students will learn about: Quark tools; importing, formatting, and styling text; importing and positioning images; packing and printing the final product. We answer students' questions about

> Pre-req: Create Your Own Web Page or fluency with creating hyperlinks, placing images, and formatting text.

2 WED August 7 & 14 6:30--9:30 pm

2 WED September 18 & 25 6:30--9:30 pm

Learn how easy it is to build web pages using Dreamweaver. Students will construct a multi-page web site using frames, tables, hyperlinks, and text formatting. You will become familiar with the objects palette and the property inspector.

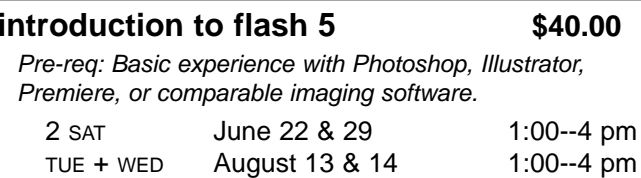

Flash is fast becoming the language of 2D animation on the Internet. This course focuses on the animation potential of Flash and provides you with the tools you need to create effective presentations and animations.

#### **introduction to director \$80.00**

#### **HTML II: tables and frames \$15.00**

Pre-req: Create Your Own Web Page or fluency with creating hyperlinks, placing images, and formatting text.

TUE **October 29** 6:30--9 pm

This course picks up where Create Your Own Web Page Using HTML leaves off. We will focus on learning how to use Frames and Tables to arrange information and control navigation.

## their own projects, too. **intro. to dreamweaver 4.0 \$40.00**

Pre-req: Experience with Photoshop or equivalent software and some understanding of digital video.

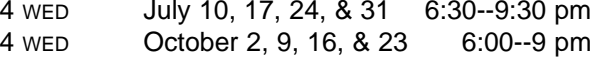

Director, Flash's big brother, is the premier interactive multimedia authoring tool. This course introduces the basics of Director through helping you create a virtual library of your digital videos, photographs, or other artwork. You'll learn how to import graphics, create a custom navigation menu, and make a shockwave movie.

#### **BeLives**

Cambridge Community Television would like to introduce its newest BeLive program, *World* Cambridge Community Television *Media Review. World Media Review* strives to be a live news show that features socio-political reports from across the globe. The show's information is collected from reputable sources like The Nation, The Guardian, Amnesty International, IndyMedia, and Human Rights Watch ... groundbreaking, important news that is already published, but very few people hear. The present format of *World Media Review* includes the Bullet Board: 6 bullet points of world news. Then it will focus on 4 main stories followed by solution-oriented commentary. In doing the latter, WMR offers what the major networks don't: respectful, thoughtful dialogue that reports on-the-ground solutions to major problems, and the grassroots movements and top-down policies that are behind them. *World Media Review* will be hosted by Vaishali and Anjon Roy, two Cambridge residents. The show will also occasionally feature quest speakers who provide their thoughts, experiences, and expertise on important events that rock our globe. *World Media Review* can be seen the 1st, 2nd, 3rd and 5th Tuesday of the month at 6:30 pm on Channel 9.

An additional note: the BeLive *Moogie's World*, has recently moved to every Monday at 6:30 pm on Channel 9. This show discusses national news and sports and features weekly guest and friends visiting the studio.

If you are interested in becoming a BeLive producer, don't be shy…. give Rudey a call at extension 129. BeLive trainings are held once a month and every prospective producer must complete the training before beginning their show.

#### **Theme Programming**

Each month Cambridge Community Television features a theme to highlight our programming. Theme programming gives us a chance to focus on relevant topics or pay tribute to events/movements with historical and social importance. With each theme CCTV seeks to provide the Cambridge community with enough knowledge, advice, and perspective to foster further interest and dialogue. CCTV's theme programming is scheduled on Thursdays at 8:00 pm and from Saturdays at noon through Sundays at noon on Channel 10. Future themes for 2002 are: July – Independent Productions; August – Seniors' Programming; September – Certified. If you have a program or PSA that you want to submit for any of the above-mentioned programming themes, <sup>p</sup>lease contact Rudey at extension 129. A complete list of 2002 programming themes can be seen in the programming section of CCTV's website.

That's all the news fit to print… see you on the flip.

## .more on Programming

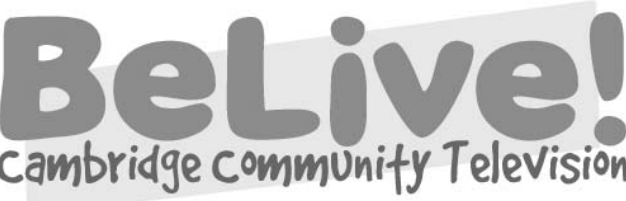

*Rudey Harris*

#### **CONTACT:** Rudey 617.661.6900 x120 rudey@cctvcambridge.org

**what computer should I buy? introduction to computers beginner's guide to the Internet filemaker basics advanced solutions using filemaker**

#### **Customized Group Training:**

Let CCTV design a reasonably priced, customized computer training program for your organization. Train at CCTV, or at your facility using either our mobile laptop lab or your own computers.

**For information, call John at 617.661.6900 x123.**

# **Office Applications**

**introduction to word processing \$40.00** Pre-req: Solid mouse, keyboarding, and file/window management skills

2 MON July 15 & 22 6:30--9 pm CALL 617.661.6900 FOR ADDITIONAL DATES.

This course uses Microsoft Word on the Mac to stress basic concepts and operations used in all word processing programs. We also introduce commonly used features beyond the basics, such as bullets and lists, tabs, margins, indenting, headers and footers, importing clip art, and renaming files.

#### **intro. to excel spreadsheets \$20.00**

Pre-req: Intro. to Word Processing or comparable experience

OFFERED UPON DEMAND. CALL 617.661.6900.

This course introduces students to the power and usefulness of spreadsheets for organizing, calculating, manipulating, and displaying data.

#### **powerpoint presentations \$25.00**

Pre-req: Intro. to Word Processing or comparable experience

TUE July 9 6:00--9 pm CALL 617.661.6900 FOR ADDITIONAL DATES.

Many businesses rely on PowerPoint to make flyers, signs, and presentations for print, overhead or slide projection. This course introduces the basics of PowerPoint and will show you how easy it is to create dynamic presentations. Bring your project ideas to work on in class.

## **Courses Offered Upon Demand Call 661.6900 to join the waiting lists.**

**Registration Call-In Hours:**

**617.661.6900 Mon - Fri: 12 – 4 pm Sun - Thur: 7 - 8:30 pm** 

# july – oct computerCOURSES

As Educational Seminars (E), computer courses are open to all CCTV Access and Affiliate Members. Registrations are accepted on a first-come basis. Early registration is advised since courses are limited to just 5 students to allow each student their own computer. Access Members with sufficient voucher balance may register over the phone during the Call-in Hours; all others must provide full payment at the time of registration.

Those needing financial aid should ask about our scholarships. **Except where noted, all courses use Macintosh computers**; if you wish to learn using a Windows PC, please ask us to call the instructor first. **Waitlists** are kept for all classes; we add new sections as demand warrants.

For more information: 617.661.6900

# **Digital Video Editing**

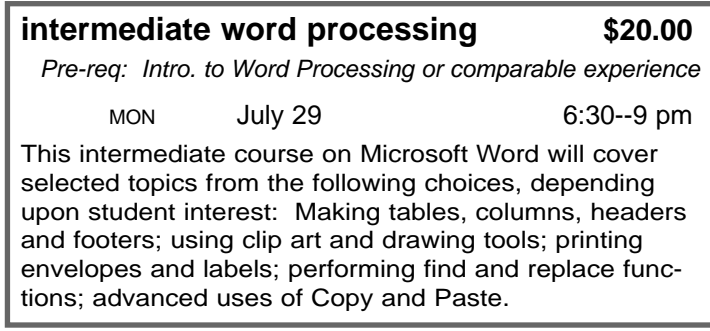

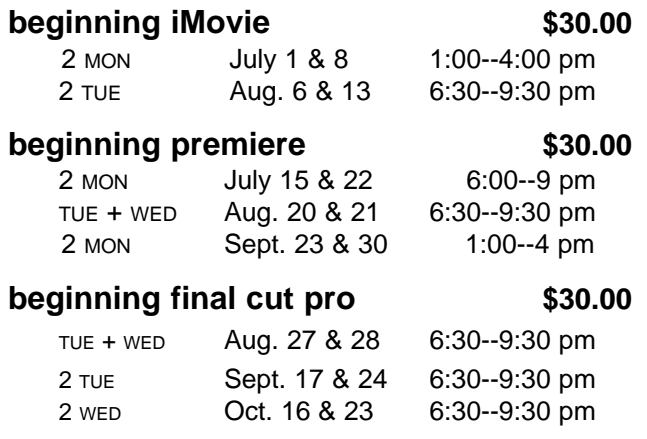

See CCTV's Video Training Schedule for descriptions. Macintosh proficiency is a pre-requisite for all courses.

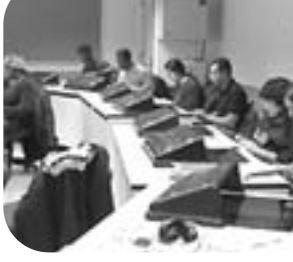

2A

# EXHIBITIONS

art in the *fast* lane•art in the *fast* lane•art in the *fast* lane

-**Brian Hutzell**

**July 5 – August 16**

-**Cynthia Abatt**

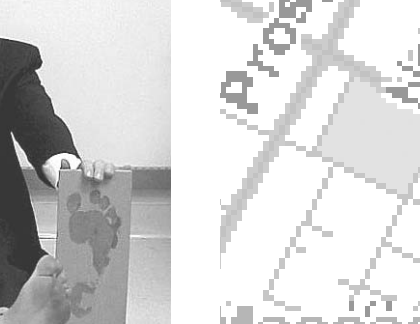

**August 16 – Sept 27**

especially in photo media, are encouraged to submit artwork for possible exhibition at CCTV.

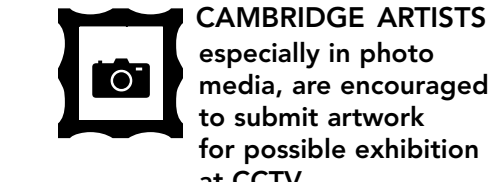

Ï

**CONTACT:** Susan Fleischmann 617.661.6900 x127

DRIVE BY

DRIVE BY<br>gallery

### **Barefoot in the City by Brian Hutzell July 5 – August 16**

This show is a series of paintings done with milk paint on board. The series captures both the sensual and playful aspects of bare feet by incorporating actual footprints in the work.

As amarathon runner I have a healthy respect for feet and for the work they do for us. Yet they are often one of the most neglected parts of our bodies. I hope to correct this in part by not simply painting feet, but actually involving my feet in the creative process.

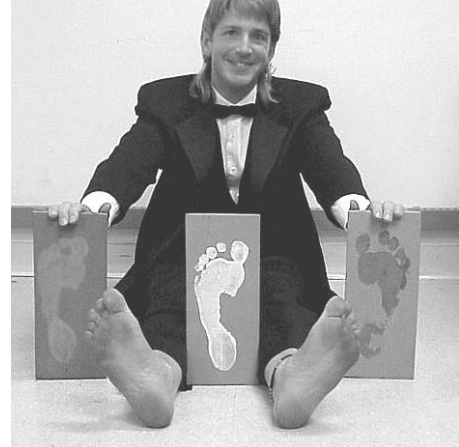

I had just begun using milk paint on recycled boards when I decided to incorporate the experience of barefooting in to my art. That sense of abandon and freedom is in these paintings, and I hope the viewer can also get from them a feel for

the tactile sensations of walking barefoot on a variety of surfaces.

I have developed a reputation as a bit of an eccentric due to my custom of going barefoot everywhere. This habit arose primarily for comfort and for the feeling of freedom it gives me. I also admit to getting a kick out of the surprised and sometimes shocked looks I get from people when I'm walking "Barefoot in the City."

#### Photographs of Mark Sandman by Cynthia Abatt August 16 – September 27

 $\blacktriangleright$  If you have Mac/Windows experience and want to help others learn about computers, then CCTV wants to talk with you about becoming a CCTV intern, instructor, or classroom assistant.

Cambridge photographer Cynthia Abatt followed the career of the late Mark

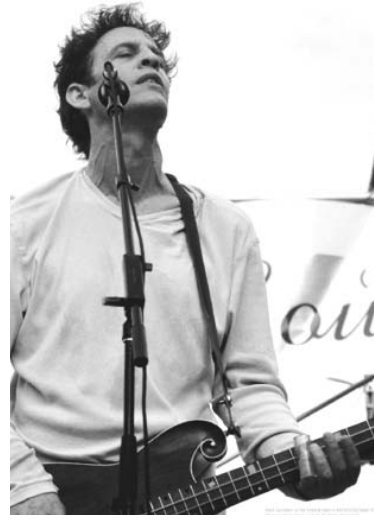

 $\blacktriangleright$  qualified interns with graphics, web design, technical or administrative expertise, and competency in Photoshop, Quark, HTML, or Microsoft Word

Sandman for nearly two decades. Her photographs of the much beloved rock

musician will be on display at the Drive-By Gallery in July and August.

**CONTACT:** David 617.661.6900 x126

# L<br>Welcome<br>HOURS welcome **DROP -IN HOURS**

Abatt says, "I have always been interested in photographing rock musicians. Mark was my favorite. He exuded the high intensity rock and roll energy that I wanted to preserve on film. These photographs were taken at the Central Square World's Fair in June of 1999, the last public U.S. appearance of the band, Morphine, before Mark died."

Abatt, photographer and web designer, has a degree in Art from UMass. Her photographs

have been in newspapers and publications in Massachusetts and Michigan where she grew up. Several other examples of her work may be seen at www.matrixmaniax.com.

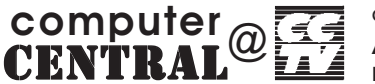

#### **FREE**

Sun 6- 9pm Tues 3- 6pm

**NEW HOURS: Informatique en Français**  Starting in July Every Sunday  $4 - 6$ PM

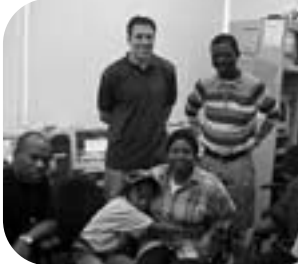

Anyone may use computers during these hours at no charge. Computers may be used for up to one hour, at which time new users receive priority.

aura lieu touts les Dimanches le mois de juillet  $4 - 6$ PM

# **Regular**

#### **Educating a Diverse Community Begins @CCTV Homeless Gain Skills @ CCTV**

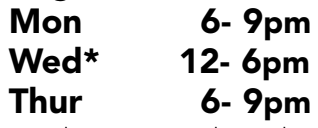

JUL/AUG/SEPT 2002 CCTV Open Studio 15 and programs are made possible through the generous support of: ADOBE, EMC CORPORATION, THE KELLOGG FOUNDATION, MASSACHUSETTS CULTURAL COUNCIL, AND FRIENDS LIKE YOU. David 617.661.6900 x126 **CONTACT:**

Members enjoy unlimited use. Non- members pay \$5.00, and must give up their computers if someone is waiting.

#### **Computer Interns & Instructors Wanted!**

#### **CONTACT:**

John 617.661.6900

## **Do you Speak Portuguese?**

Access multimedia at CCTV in exchange for 3 hours a week teaching basic computers skills to Portuguese speakers.

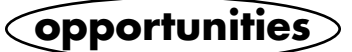

\*Wed 3-6 Photoshop expert **Juliette Schneider** on duty

Through a program called Project LIFT (Learning Instruction for Families in Transition), people who are homeless, or in transition, have been

coming to computerCENTRAL to learn a variety of computer applications that can help them find a job. "I love teaching this class because I feel like I'm making a difference," says instructor Jeff Sharpe,

who teaches the Project LIFT class every Thursday from

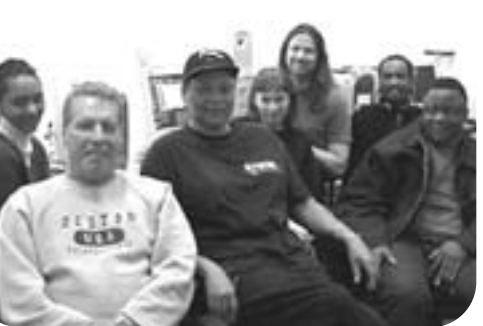

12-3:00. "A lot of people have the wrong idea about the homeless," says Sharpe. "Many homeless people have just experienced difficult

affordable housing issues in Cambridge or other unfortunate financial or personal circumstances. I find that they are very moti-

vated and driven to improve their lives. It's great that they have a place to go to improve their skills. Their struggle would be even more difficult if it were it not for the free resources that CCTV provides them. Project LIFT is spon-

**For more information:**

call Nellie Desmond at 617.349.6363.

**de computacion?**  El Programa de

Computacion Familiar (PDCF) son 12 semanas de clases que se dedican a la enseñanza de computación para padres que residen en Cambridge. Los padres comienzan su

sored by the Community with Project Lift students Learning Center. Instructor Jeff Sharpe (back)

> enseñanza de computación con programas básicos para niños, luego aprenden a usar programas mas avanzados como "Microsoft Word", y aprenden a usa lal internet para conseguir informacion. A concluir las10 semanas, se invitan a los niños para completar el programa familiar. Padres que reciden en Cambridge y les interezan aprender computacion deben llamar a CCTV. Se habla espanol.

### **?Le intereza un curso gratis Comienza el Programa De Computacion Familiar (PDCF)**

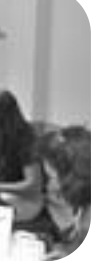

#### **CONTACT: David 617.661.6900 x126**

#### **NOUVELLES HEURES: Informatique en Français**

**New FCLP Sessions Begin**

#### CCTV is running two concurrent classes of

its Family Computer Literacy Program (FCLP). The program is a 12-week class that teaches basic computer skills to Cambridge parents, particularly from low-income and linguistic minority families who have never used a computer. Parents begin with children's software before learning more

advanced applications such as Microsoft Word, graphics programs, and the internet. After parents gain confidence from 10 weeks of intensive computer training, they bring their children to the last two sessions to do internet research as a family. To register for the next session,

**CONTACT: David 617.661.6900 x126**

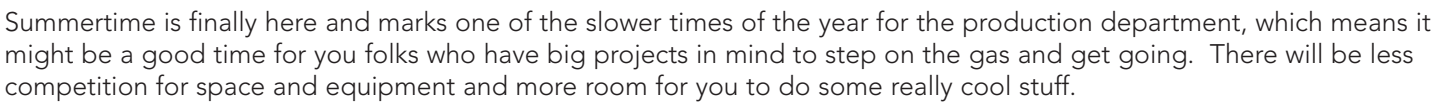

competition for space and equipment and more room for you to do some really cool stuff.

If you haven't got any ideas of your own, here are a few events that CCTV will be working to cover in the next couple of summer months.

#### Roach Motel

This is CCTV's own punk rock talk show featuring some of the best know Boston area bands and screening some of the least seen footage from around the country. New members who would like to some practice using our new digital studio should give Erika (x129) or Sean (x111) a call and help out on the monthly live shoot!

#### CCTV Backyard BBQ

The #1 CCTV event of the year , CCTV puts the "Fun" back in Fundraiser! Our barbecue features a food from a bunch of Cambridge restaurants, live music, awards, door prizes, and a live television shoot to boot. We are already searching for the hoards of volunteers it takes to run an event like this, including production team members who can pipe this shindig out to the cable viewers who can't make down here themselves. Call Sean if you are interested in helping out.

#### When Snake Charmers Go Bad

*Sean Effel*

#### **CONTACT:** Sean 617.661.6900 x111

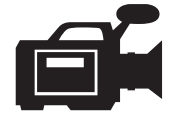

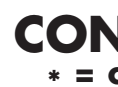

#### CERTIFICATION CONTRACTS INITIATED

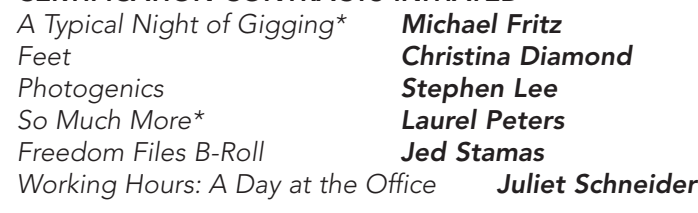

em poder ajudar as pessoas que falam Portugues, e tambem muito gratificante para os alunos. "é uma emoçao muito grande, ver uma pessoa chegar, nao tendo nenhum conhecimento de computaçao, e em poucas aulas voce ver o quanto esta pessoa progrediu, ja sabendo manusear sozinha o Internet e tambem, ser capaz de produzir textos, usando os programas basicos", diz Eliana. - Esperamos por voce! Todas Terça-Feira – Das 16hs as 18hs **CONTACTE: David 617.661.6900 x126** 

> *Certification Tape Jamie O'Brien Apples Aaron Minerbrook*

#### SINGLE PROGRAM CONTRACTS INITIATED

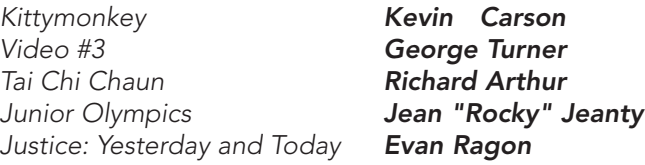

#### SERIES PROGRAM CONTRACTS INITIATED

*The ArtMan Show The ArtMan*

#### CCTV CONTRACTS INITIATED

The long awaited sequel to "I was a Teenage King Cobra" is scheduled for production this summer. We are looking for an experienced Serpent Wrangler to work on our crew and manage the two dozen snakes we've rented. Keep your eyes peeled for the newest theatrical trailer, to be screened at the end of the July episode of Roach Motel. VOLUNTEER!

says Lourdinha Cunha, one of two program instructors. "They feel comfortable at CCTV with teachers who speak their language." "The English language is definitely the main barrier that turns Portuguese people away," agrees coteacher Eliana Ventura. "But this free program is great because they don't have to worry about the linguistic or economic

> *Public Service Announcement Day (PSA)\* Holocaust Memorial 2002\* Michael Koran's Prose & Cons\* Take back the Music\* Mrs. O'Connor's Fitzgerald Sports!\* Kennedy School Marketing Class Commercials\* Dance Month Kick Off Party 2002\* Child Care Resource Center Event City Wide Educational Forum - Patriot Act\* Writers of Color Workshop Event\* CRLS Celebrity Basketball Game Agenda for Children Literacy Video Intros\* Hoops for Health PSA with Richard Harding\* Cambridge Community Chorus' Misa Tango\* 2002 Member Party\**

Thanks to the Following CCTV members and volunteers for their help with our productions:

Dan Owusu, Kris Kay, Chris Akana, Shaun Clarke, Evan Ragon, Gayle Anonuevo, Nona Howard, Marissa Kramer, Jamie O'Brien, Jamie Lee, Kevin Dufresne, Laurel Peters, Kit Gattis, Meredith Davis, Alex Grabiner, and especially our two Production Interns Jenny Alexander and Peter Scheehle.

## **CONTRACTS \* = completed**

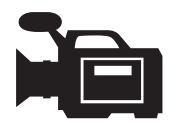

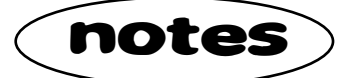

## VOLUNTEER!

# VOLUNTEER!

CCTV está a oferecer o curso "Aprenda Computadores em Português" gratuitamente e aberto a toda a comunidade de língua Portuguesa, no seu Centro de computadores. "Este programa é importante para as pessoas que falam Portugues porque esta comunidade geralmente nao tem acesso a tecnologia, diz Lurdinha Cunha, uma

> das instrutoras do programa. "Muitas vezes, a dificuldade de dominar a lingua inglesa, é o que faz com que as pessoas que falam Portugues, nao se involvam em programas nenhum, mesmo que sejam gratuitos - diz Eliana Ventura, tambem instrutora do programa. Este programa da CCTV tem sido muito gratificante para mim, diz Eliana - que se sente muito feliz

CCTV is now offering "Aprenda Computadores em Português," a free open access program for Portuguese speakers. This program was created to help overcome the barriers in serving the large Portuguese communitiy in Cambridge. "It's important for the Portuguese people because they don't usually have access to technology,,"

barriers. It's very gratifying to me because I get very emotional to see them starting the classes, and with very little knowledge of computers, in very few classes, you see how much that they have progressed, surfing the Internet and writing texts, all by themselves." The program is held on Fridays from 4-6:00 pm. It is part of CCTV's overall mission to ensure that low-income and linguistic minorities gain access to technology..

#### **CONTACT:** David 617.661.6900 x126

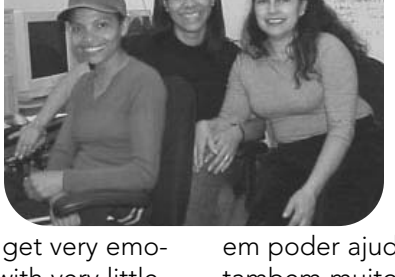

*Extending technology training and access services to all residents of Cambridge* 

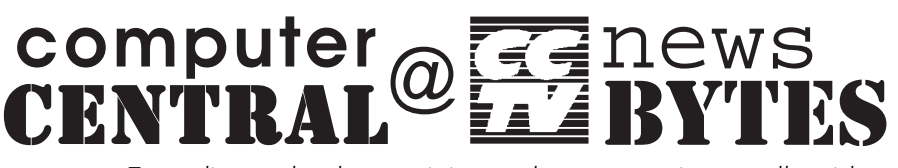

 welcome

JULY/AUG/SEPT 2002

**Editor:**

David Zermeno

#### New Program for Portuguese Community

#### Poet Uses Digital Storytelling to Show the Impact of September 11th on Her Poetry and Her Life

#### Digital Storytelling Workshop Helps Create Meaningful Programming

CCTV recently completed its Digital Storytelling workshop in collaboration with the Community Arts Center. Participants created digital multimedia stories. In the process, they also learned exciting software programs and imporant computer skills. First they learned how to use

Microsoft Word to write short scripts, then moved on to scanning photos and manipulated images using Photoshop, and finally arranged all their media in a multimedia video using Premiere.

*By Laura Montgomery* My story was inspired by September 11th and how this one event caused such large chaos and confusion in my life and in the world.

Digital Storytelling is distinct from CCTV's other programming in that CCTV staff assists producers in figuring out what they want to say and how. By gaining access to technology, participants can create programming that they find meaningful.

The completed digital stories will be cablecast on CCTV's channels and will be available in the video library on CCTV's website, www.cctvcambridge.org

#### Novo Programa para a Comunidade Portuguesa

I was excited with the Digital Storytelling

program because I went from step A to Z and it was definitely a great learning experience. When I saw my completed Digital Story for the first time, I felt proud of myself. I was grateful to my teachers (CCTV's Community Technology Programs Manager David Zermeno and Garabed Setrakian) for all the work and to see the final product.

I really knew what the word accomplishment meant. Making this video is also encouraging me to use my poetry to produce my own TV show and share experiences with the community.

I learned a lot about the computer that I didn't know before. CCTV is a such a great place for learning. Digital Storytelling is important to the community because it gives you a chance to express what's important in your life and to present it to the others and the world.

# Production notes

# MAEP Media Arts<br>
MAEP Education Program (notes

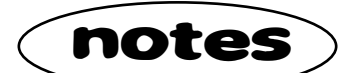

#### ◆ Media Arts Education Program Finishes on a High Note

The Media Arts Education Program (MAEP) is a collaboration between Cambridge Community Television, the Cambridge Public Schools, including the Library Media, Educational Technology & Art Departments, and the Agassiz Neighborhood Council. The MAEP was funded by a three-year Educational Partnership Initiative grant from the Massachusetts Cultural Council, a state agency. Spring highlights include:

### **D** A CEA is Born

After much hard work, planning and advocacy on the part of the Media Arts Education Advisory Council, City Manager Robert Healy has agreed to the creation of an Educational Access Corporation for Cambridge! The CEA will receive 1% of gross revenue from AT&T and \$250,000 in capital funds. The next few steps to get things up and running are to incorporate as a non-profit, appoint a founding board, and the draft the by-laws. Congratulations everyone for all of your hard work!

#### Annual Cambridge Public Schools Media & Technology Showcase is a Success!

A three-day, intensive video production workshop taught by Channel 98 Program Assistant Kris Kay offered basics of videotaping, importing to Macintosh computers and editing in iMovie, and ideas for incorporating video into the curriculum.

The Media Arts Education Program hosted our annual Media Showcase on April 30 at the Agassiz School and on May 2 at Cambridge Rindge and Latin. A fabulous array of student work was exhibited this year and can be seen on School Channel 98. The Media Showcase is a non-juried public exhibition of videos, computer-created media such as web sites, digital stories and other media arts. If you are a student or teacher in Cambridge, think about getting involved in making media and stay tuned for next years' opportunity to submit your work.

The dynamic summer 2001 SMI team is back. Linda Kim will return as the SMI producer, with Shaun Clarke, Tasha Freidus, and Dan Owusu to help 12 students from the Mayor's Summer Youth Employment Program create digital stories about peace. MIT Public Service Center Fellow Whitney **Boesel** will join the team. There will be a screening of their work on August 8th at CCTV. You will also be able to view their work on our web site.

#### Media Literacy at the Fitzgerald School Produces "Fitzgerald Sports Live"

#### **TV presentation & \$20.00 interviewing skills NEW!!**

Erika and Ginny spent 13 action-packed weeks working with Brenda O' Connor's 5th grade class at the Fitzgerald School. With Ms. O'Connor's superb quidance, students deconstructed popular media images and then constructed their own, "Fitzgerald Sports Live" which was cablecast on CCTV's Channel 10!

#### $\Box$  June Professional Development for Cambridge Teachers

WED July 17 6:30--9 pm August 27 6:30--9 pm Sept. 26 6:30--9 pm

Induces the basic concepts and technes behind compressing movie files for net or CD-Rom distribution.

#### Summer Media Institute 2002: Focus on Finding Peace

*Ginny Berkowitz*

#### **sight & sound \$10.00**

TUE July 2 6:30--9 pm WED Aug. 21 6:30--9 pm TUE Sept. 17 6:30--9 pm WED Oct. 16 6:00--9 pm

2 WED Oct. 2 & 9 6:00--9 pm king at excerpts from a wide range of imentaries, students will analyze nare strategies, editing and shooting teches, sound styles, and uses of stock age. We will also trace the historical elopment of documentary genres.

Join us for an interactive exploration of how professional shooters and editors compose and arrange sound and visuals for powerful effect.

#### **compressing movies \$10.00 h Cleaner 5**

Preq: Compression 101 course and a -digitized movie to compress in class.

### **lighting 101 \$10.00**

THU July 18 6:30--9 pm WED Sept. 18 6:30--9 pm THU Oct. 10 6:30--9 pm

Interactive demonstration of the role of lighting in production, and basic lighting concepts and techniques.

#### **audio 101 \$10.00**

TUE July 23 6:30--9 pm WED Sept. 25 6:30--9 pm THU Oct. 24 6:30--9 pm

**Thursday, Sept. 12 Thursday, Aug. 22 Monday, Sept. 30**

> Introduction to microphones, audio cables, sound mixers, and basic micing techniques.

MON +WED July 22,24 7:00--9 pm

How do you come across as a TV host? Are you getting the most out of your guests, and making your shows as lively and engaging as possble? Participate in mock interviews then get valuable feedback on improving your on-air performance.

# **EDUCATIONAL SEMINARS (E)**

August 5 6:30--9 pm

ctive exploration of the role of editing production, and a detailed explanation various editing options at CCTV.

**intro. to editing \$10.00** MON July 1 6:30--9 pm MON October 7 6:30--9 pm

**CCTV** 

#### **compression 101 \$10.00**

Sept.

#### **evolution of narrative \$30.00 editing in film**

2 TUE Sept. 17 & 24 6:00--9 pm

duces the theory and practice of narraeature film editing, with an emphasis fred Hitchcock and other Hollywood sics. Join us for a fascinating shot-byanalysis of film segments, and discusof techniques to use in your own work.

OFFERED UPON DEMAND. CALL JOHN. Hands-on introduction to analog editing.

8 CCTV Open Studio JUL/AUG/SEPT 2002

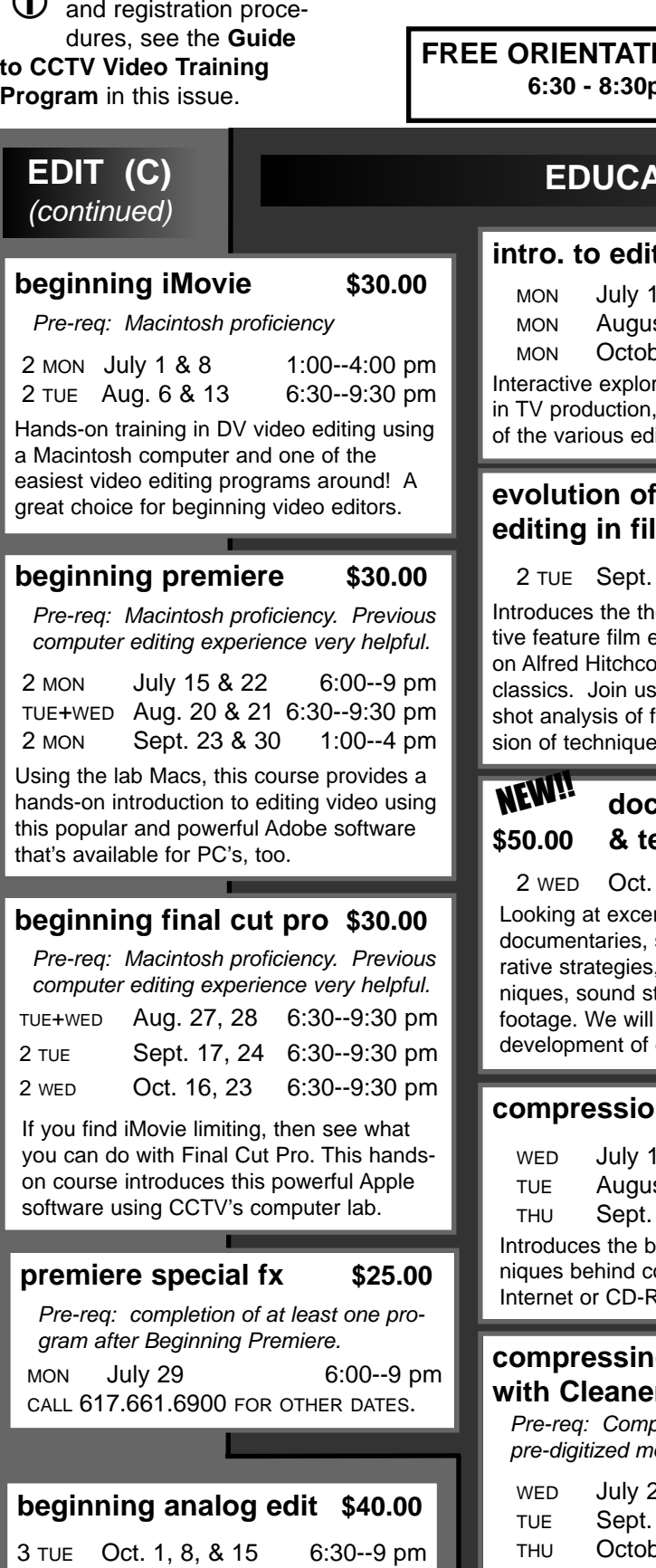

#### **documentary styles \$50.00 & techniques**

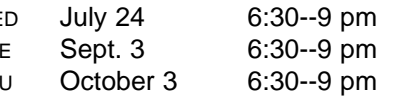

Bring your movie and we'll show you how to compress and burn it onto a CD using Cleaner 5 software.

#### **producing 101 \$10.00**

MON Sept. 9 6:30--9 pm THU Oct. 17 6:30--9 pm

Those new to CCTV are invited to join us for a detailed explanation of what it takes to produce a TV program at CCTV.

# **JULY – OCT 2002**

**6:30 - 8:30pm**

**RIENTATIONS: Tueday, July 23** 

For more information

 $\Omega$ 

Cambridge Community Television is the public access television, cable radio, and computer multimedia center serving the extraordinary city of Cambridge, Massachusetts. Already voted best in the nation three times in the last 10 years, CCTV has high ambitions and we're seeking talented staffers to join our team.

If you have ever wanted to program your own TV channel, have we got the job for you! CCTV seeks an energetic, ambitious, creative individual to program not one, but three community cable channels! We're looking for someone who thrives on the challenge of managing projects from the big picture down to the smallest details, loves organizing people and systems, and would die (not literally!) to work in a diverse, ever-changing environment committed to providing access to the media for everyone.

The Program Coordinator's responsibilities include: Scheduling and overseeing playback of programming on three channels; developing effective training and supervisory systems for Interns and Program Producers; brainstorming ways of improving our on-air look; expanding the promotion of the channels and the program schedule; and more. Position requires excellent organizational, computer, and people skills and good analog/digital video skills. Prior experience in community television, radio, or computer labs helpful, as is knowledge of Cambridge. Bilingual and applicants of color encouraged to apply.

## **Opportunity:** Programming Coordinator Sought for Award-Winning **Public Access TV Station**

Please send resume, cover letter, and salary requirements to: Susan Fleischmann, CCTV, 675 Massachusetts Avenue, Cambridge, MA 02139 Fax: 617.661.6927 Email: cctv@igc.org No phone calls, please.

### **CCTV Holds Annual Meeting and Members Party**

Caroline Carpenter of the W.K. Kellogg Foundation received the Joseph Sakey Award at Cambridge Community Television's 14th Annual Meeting on April 27th. The Sakey Award is named after the Director of the Cambridge Public Library who spear headed the initial cable licensing in Cambridge in the early 1980's. It is presented annually for "outstanding contributions to development of access to the media in Cambridge."

Carpenter and the Kellogg Foundation have funded major CCTV initiatives for the past three years, including the establishment of a Digital Storytelling Center and Travelling Lab, and most recently, the production of a new monthly public affairs program, *Cambridge Uncovered*.

Ceasar McDowell of MIT's Center for Reflective Community Practice and Domenic Pallaria, ERI's Director of Finance and Administration, were re-elected to CCTV's Board of Directors; psychologist Dyanne London and Rene Marchando, WEEI radio producer, were also elected to three-year terms. Elected to the Members Advisory Committee were: Jill Carson, Natasha Freidus, Corey O'Hara, David Pearson, Juliet Schneider, Mary Jane Soule, and Rachel Steczynski.

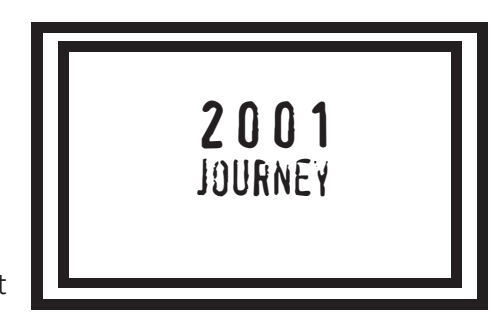

THU July 18 1:00--4 pm THU Aug. 15 6:00--9 pm

#### **short documentary workshop \$125.00 NEW!!**

## **STUDIO CERTIFICATION COURSES (C)**

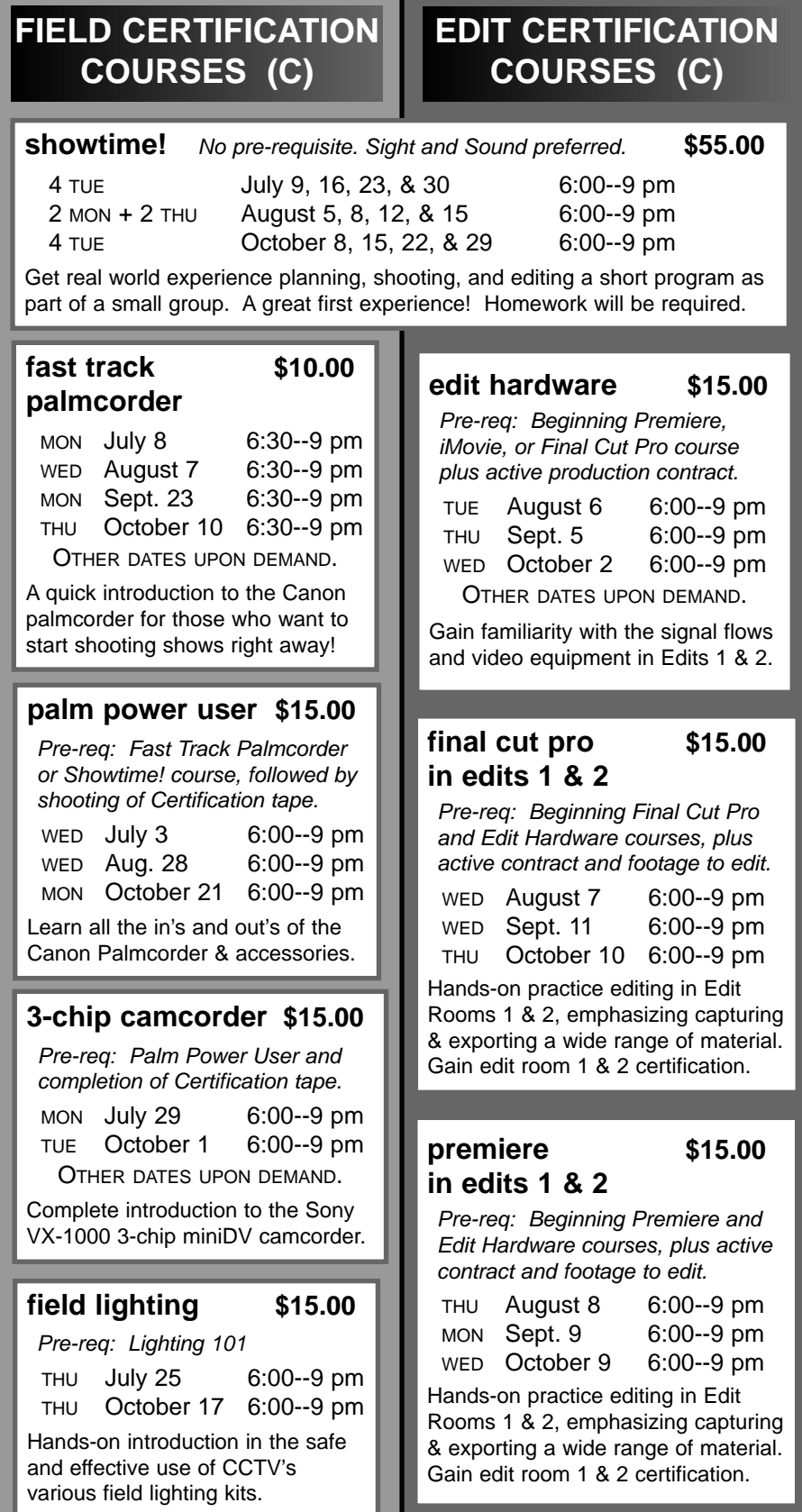

**Certfication courses (C)** provide hands-on training in how to use CCTV's equipment to produce TV programs.

▶ Open to CCTV Access Members only

▶ Proficiency tests given after or in lieu of most courses

# **CERTIFICATION COURSES (C) and EDUCATIONAL SEMINARS (E) VIDEO**

۰

#### **Educational Seminars (E)** provide complementary tips and techniques.

▶ Open to ALL CCTV Members, including Affiliates

#### **intermediate studio \$15. each**

Pre-req: Participation in several shoots beyond Beginning Studio. Special priority given this summer to recently active Studio producers seeking re-training in the all-new digital Studio.

#### **studio audio**

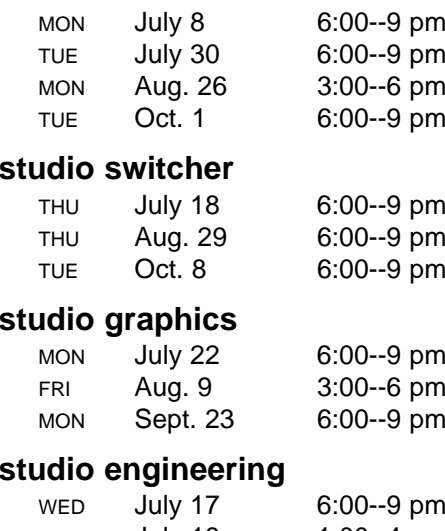

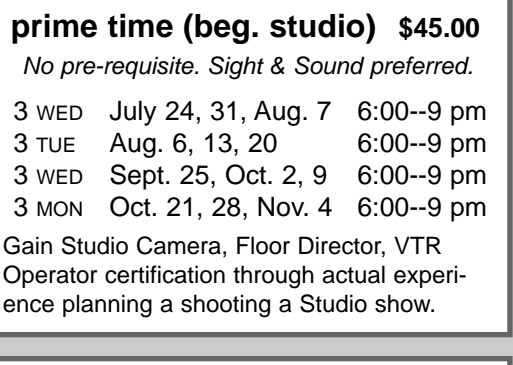

Pre-req: Experience with and access to MiniDV camcorders and digital editing systems. Significant homework required.

COMING THIS FALL PENDING DEMAND.

#### **using CCTV's all-new digital studio!**

**CCTV Production Certfication courses (C)**  These hands-on courses prepare students to use CCTV equipment to produce television programs. ▶ Open to CCTV Access Members only

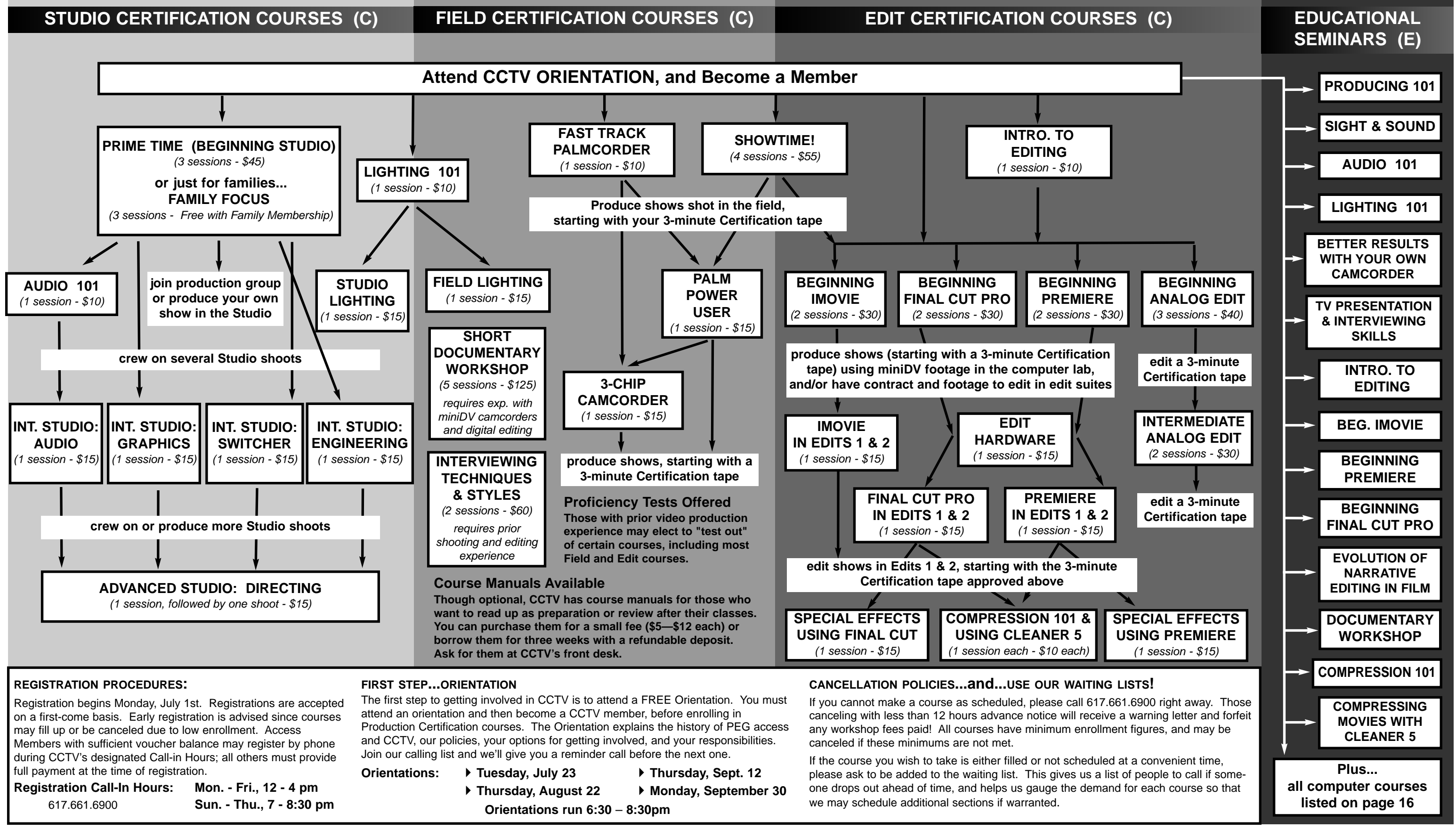

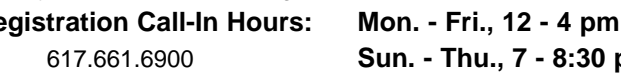

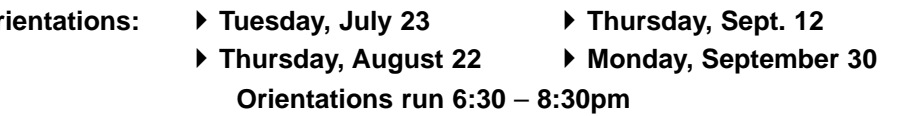

→ Use the diagram below to determine which courses courses courses (C) Educational Seminars (E) provide related tips<br>are required for use of CCTV production facilities These hands-on courses prepare students to use and te **Educational Seminars (E)** provide related tips ▶ Open to All CCTV Members, inc. Affiliates

# **GUIDE TO THE CCTV**

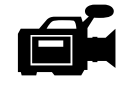

**VIDEO TRAINING PROGRAM** are required for use of CCTV production facilities.

-See current course descriptions and dates in this issue.